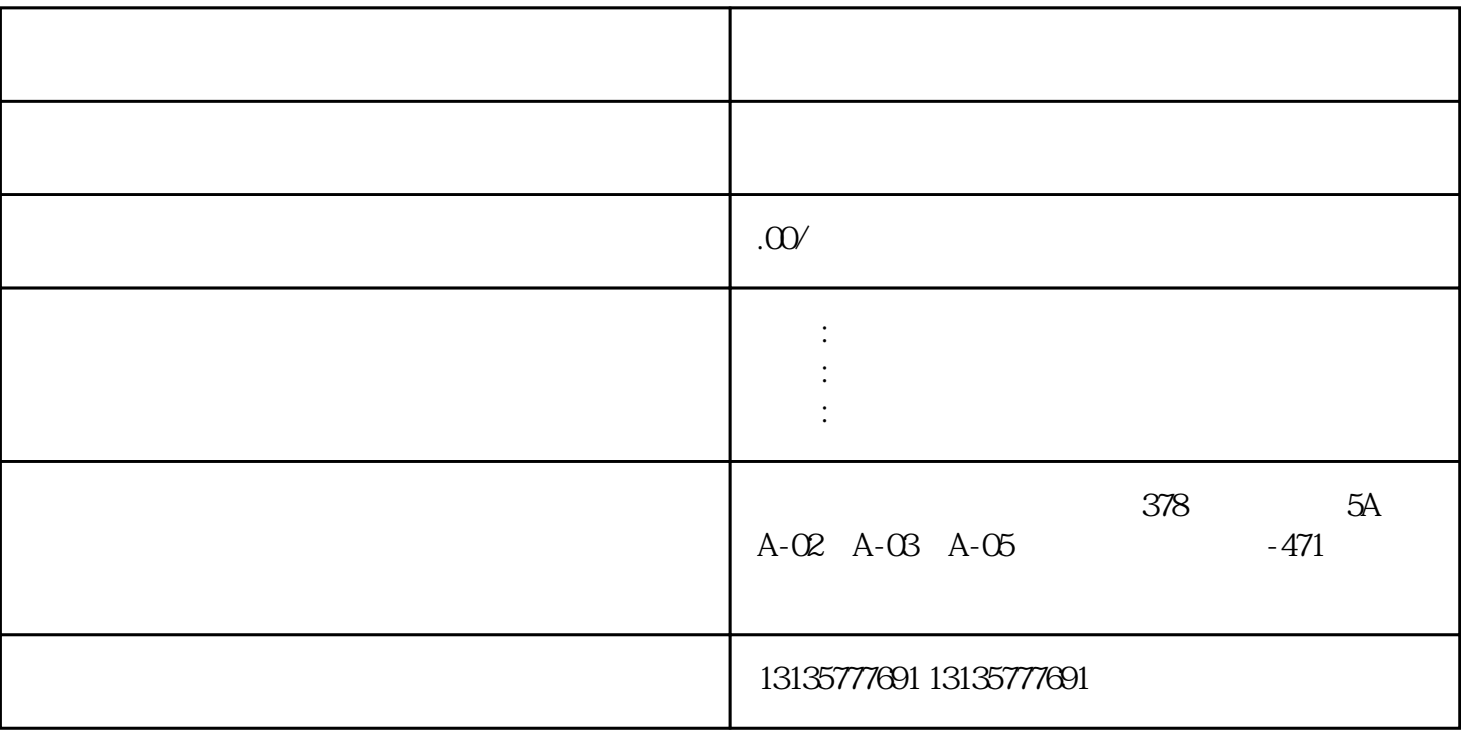

 $\mathbf A$ 

1.  $\blacksquare$  $2$  $3.$  $4.$  $\sim$  6.

.  $\kappa$  $7.$ 

保回收、污水池、沙子运输、水坝维护、电厂-水力和火力发电、建筑公共工程。 全国水上挖机租赁 水

 $\pm 1$ 

 $1$ 

 $MC$  $MC$ 

 $\mathcal{N}_{\text{max}}$ 

 $1-2$ 

 $\frac{3}{2}$